# **Cours S2 D.2 : Construction et utilisation d'un diagramme E – pH d'un élément**

#### **Cas du diagramme complet du fer**

**Les espèces considérées sont Fe (s), Fe2+ (aq) et Fe3+ (aq), Fe(OH)2 (s) et Fe(OH)3 (s)**

 $E^{\circ}(Fe^{2+}_{(aq)} / Fe_{(s)}) = E^{\circ}{}_{1} = -0.44$  V à pH = 0;  $E^{\circ}(Fe^{3+}_{(aq)} / Fe^{2+}_{(aq)}) = E^{\circ}{}_{2} = 0.77$  V à pH = 0;

$$
Ks(Fe(OH)_{2(s)}) = Ks_1 = 10^{-15}
$$
;  $Ks(Fe(OH)_{3(s)}) = Ks_2 = 10^{-37.5}$ .

On fixe par convention l'équirépartition par :  $\mathbf C$  $\frac{C}{2}$  avec C = C<sub>lim</sub> = 10<sup>-6</sup> mol.L<sup>-1</sup>

**N.B.** : pour la frontière avec un solide et une espèce dissoute on prendra  $C = C_{lim} = 10^{-6}$  mol.L<sup>-1</sup>

### **Classement des différentes espèces en fonction de leur nombre d'oxydation (n.o.)**

Pour positionner les espèces en fonction des frontières définies dans le cours précédent, on doit tout d'abord classer les espèces en fonction de leur nombre d'oxydation pour l'élément chimique en commun (ici Fe) ; exemple n.o.(Fe).

Pour faciliter l'utilisation du diagramme on fait un tableau en plaçant les espèces de plus grand n.o. en haut (forme les plus oxydées) et en changeant de ligne quand le n.o. diminue (frontières horizontales ou obliques); cela pour tous les n.o. :

Exemple du fer :

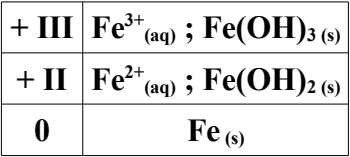

### **Frontière verticale entre deux espèces de même nombre d'oxydation**

Par définition pour le fer II à pH<sub>1</sub> Fe(OH)<sub>2 (s)</sub> précipite ; pour calculer pH<sub>1</sub> on considère qu'à la frontière le précipité  $Fe(OH)_{2(s)}$  existe et que  $[Fe^{2+}] = C = 10^{-6}$  mol.L<sup>-1</sup>, soit :

$$
\begin{aligned} \text{Fe(OH)}_{2\,\text{(s)}} &= \text{Fe}^{2+}\text{$_{(aq)}$} + 2 \text{ HO}^{-}\text{$_{(aq)}$} \Longrightarrow \text{ Ks}_1 = \left[\text{Fe}^{2+}\right] \omega^2 = \left[\text{Fe}^{2+}\right] \left(\frac{\text{Ke}}{\text{h}}\right)^2 & \Longrightarrow \text{ h} = \text{Ke}\sqrt{\frac{\text{C}}{\text{Ks}_1}} \\ \Rightarrow \text{ pH}_1 &= \text{pKe} - \frac{1}{2} \left(\log(\text{C}) + \text{pKs}_1\right) = 14, 0 - \frac{1}{2} \left(-6, 0 + 15, 0\right) = 9, 5 \end{aligned}
$$

De même pour le fer III à pH<sub>2</sub> Fe(OH)<sub>3 (s)</sub> précipite ; pour calculer pH<sub>2</sub> on considère qu'à la frontière le précipité Fe(OH)<sub>3 (s)</sub> existe et que  $|Fe^{3+}|=C=C_{lim}=10^{-6}$  mol·L<sup>-1</sup> lim  $\left| \mathbf{F} \mathbf{e}^{3+} \right| = \mathbf{C} = \mathbf{C}_{\text{lim}} = 10^{-6} \text{ mol} \cdot \mathbf{L}^{-1}$ , soit :

$$
\begin{aligned} \text{Fe(OH)}_{3 \text{ (s)}} &= \text{Fe}^{3+}(\text{aq}) + 3 \text{ HO}^{-}(\text{aq}) \implies \text{Ks}_2 = \left[ \text{Fe}^{3+} \right] \omega^3 = \left[ \text{Fe}^{3+} \right] \left( \frac{\text{Ke}}{\text{h}} \right)^3 & \implies \text{h} = \text{Ke} \sqrt[3]{\frac{\text{C}}{\text{Ks}_2}} \\ \implies \text{pH}_2 &= \text{pKe} - \frac{1}{3} \left( \log(\text{C}) + \text{pKs}_2 \right) = 14, 0 - \frac{1}{2} \left( -6, 0 + 37, 5 \right) = 3, 5 \end{aligned}
$$

Ensuite pour un même n.o., on positionne dans une ligne les espèces en fonction des frontières verticales qui dépendent du pH ; exemple n.o.(Fe) = + III :  $Fe^{3+}$ <sub>(aq)</sub> à gauche de pH<sub>2</sub> et Fe(OH)<sub>3 (s)</sub> à droite de  $pH_2$ .

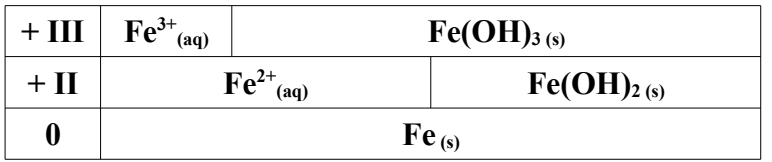

Il ne reste plus qu'à déterminer les frontières des espèces qui ont des segments horizontaux en commun dans le tableau ci-dessus.

### **Équilibrage des demi-équations électroniques**

Pour établir les équations des frontières d'un diagramme E–pH, il ne faut jamais équilibrer les demiéquations électroniques avec des ions hydroxydes HO– lorsque les potentiels standards E° (donnés ou recherchés) sont définis à pH = 0 sous peine d'écrire des formules de Nernst erronées.

Par contre, pour trouver une réaction chimique en milieu basique cette possibilité demeure valable !

### **Frontière entre deux espèces de nombre d'oxydation différent**

a<sup>o</sup>) 
$$
Fe^{2+}{}_{(aq)}/Fe^{(s)}
$$
 pour pH  $\leq$  pH<sub>1</sub> = 9,5  $Fe^{2+}{}_{(aq)} + 2e^{-} = Fe_{(s)}$   
\n $E_1 = E_1^{\circ} + \frac{0.06}{2} log \left( \frac{[Fe^{2+}]}{C^{\circ}} \right) \implies E_1(pH) = E_1^{\circ} + \frac{0.06}{2} log(10^{-6}) = -0.44 + \frac{0.06}{2} \times (-6) = -0.62 \text{ V}$   
\nb<sup>o</sup>)  $Fe(OH)_{2(s)}/Fe_{(s)}$  pour pH  $\geq$  pH<sub>1</sub> = 9,5  $Fe(OH)_{2(s)} + 2 H_3 O^+{}_{(aq)} + 2 e^{-} = Fe_{(s)} + 4 H_2 O$   
\n $E_1^{\circ} = E_1^{\circ} + \frac{0.06}{2} log(h^2) \implies E_1^{\circ} (pH) = E_1^{\circ} - 0.06 \text{ pH}$   
\nPar continuityé, à pH<sub>1</sub> = 9,5 :  $-0.62 = E_1^{\circ} - 0.06 \times 9, 5 \implies E_1^{\circ} = -0.62 + 0.06 \times 9, 5 = -0.05 \text{ V}$   
\n**N.B. :** pour pH  $\geq$  pH<sub>1</sub> :  $[Fe^{2+}] = \frac{Ks_1}{\omega^2} = \frac{Ks_1 h^2}{Ke^2}$   
\n $\implies E_1 = E_1^{\circ} + \frac{0.06}{2} log \left( \frac{[Fe^{2+}]}{C^{\circ}} \right) = E_1^{\circ} + \frac{0.06}{2} log \left( \frac{Ks_1 h^2}{Ke^2} \right) = E_1^{\circ} - \frac{0.06}{2} (pKs_1 - 2 pKe) - 0.06 \text{ pH}$   
\nor E<sub>1</sub> = E<sub>1</sub><sup>+</sup>  $\implies E_1^{\circ} = E_1^{\circ} - \frac{0.06}{2} (pKs_1 - 2 pKe) = -0.44 - 0.03 (15.0 - 2 \times 14.0$ 

$$
\Rightarrow E_2^{\prime} \circ -\frac{0.06}{1} \log(C) = +0.77 + 0.18 \times 3.5 = +1.40 \text{ V} \text{ et } E_2^{\prime}(\text{pH}) = +1.40 - 0.18 \text{ pH}
$$

**N.B. :** pour pH > pH<sub>2</sub> :  $[Fe^{3+}] = \frac{Ks_2}{s^3}$  $\frac{12}{\omega^3}$  $\text{Ks}_2 \text{h}^3$  $Ke^3$ 

$$
\Rightarrow E_2 = E_2 \circ + \frac{0.06}{1} \log \left( \frac{[Fe^{3+}]}{[Fe^{2+}]} \right) = E_2 \circ + \frac{0.06}{1} \log \left( \frac{Ks_2 h^3}{Ke^3 [Fe^{2+}]} \right)
$$
  
\n
$$
\Rightarrow E_2 = E_2 \circ - \frac{0.06}{1} (pKs_2 - 3 pKe) - \frac{0.06}{1} \log(C) - 0.18 pH \text{ et } E_2 = E_2 \circ - \frac{0.06}{1} \log(C) - 0.18 pH
$$
  
\nor E<sub>2</sub> = E<sub>2</sub>'  $\Rightarrow E_2 \circ = E_2 \circ - \frac{0.06}{1} (pKs_2 - 3 pKe) = +0.77 - 0.06(37.5 - 3 \times 14.0) = 1.04 V$ 

$$
e^{\circ} \qquad \text{Fe(OH)}_{3 \text{ (s)}} / \text{Fe(OH)}_{2 \text{ (s)}} \text{ pour } pH > pH_1 = 9,5 \qquad \text{Fe(OH)}_{3 \text{ (s)}} + \text{H}_3\text{O}^+_{\text{(aq)}} + e^- = \text{Fe(OH)}_{2 \text{ (s)}} + 2 \text{ H}_2\text{O}
$$
\n
$$
E_2 \text{''} = E_2 \text{''}^{\circ} + \frac{0.06}{1} \log(h) \implies E_2 \text{''}(pH) = E_2 \text{''}^{\circ} - 0.06 \text{ pH}
$$

Par continuité, à pH<sub>1</sub> = 9,5 : +1,40-0,18×9,5 = E<sub>2</sub>''° -0,06×9,5 => E<sub>2</sub>''° = +0,26 V  $=$   $E_2$ "(pH)=+0,26-0,06 pH

**N.B. :** pour pH > pH<sub>2</sub> : 
$$
[Fe^{3+}] = \frac{Ks_2}{\omega^3} = \frac{Ks_2 h^3}{Ke^3}
$$
 et  $[Fe^{2+}] = \frac{Ks_1}{\omega^2} = \frac{Ks_1 h^2}{Ke^2}$   
\n $E_2 = E_2^{\circ} + \frac{0.06}{1} \log \left( \frac{[Fe^{3+}]}{[Fe^{2+}]} \right) = E_2^{\circ} + \frac{0.06}{1} \log \left( \frac{Ks_2 h}{Ke Ks_1} \right) = E_2^{\circ} - \frac{0.06}{1} (pKs_2 - pKs_1 - pKe) - 0.06 pH$   
\nor  $E_2 = E_2^{\circ} \implies E_2^{\circ} = E_2^{\circ} - \frac{0.06}{1} (pKs_2 - pKs_1 - pKe) = +0.77 - 0.06(37.5 - 15 - 14.0) = 0.26 V$ 

# **Diagramme E – pH du fer**

Il ne reste plus qu'à faire coïncider les différents domaines du diagramme E – pH avec la position des espèces dans le tableau ci-dessus ; pour cela il faut trouver les autres frontières.

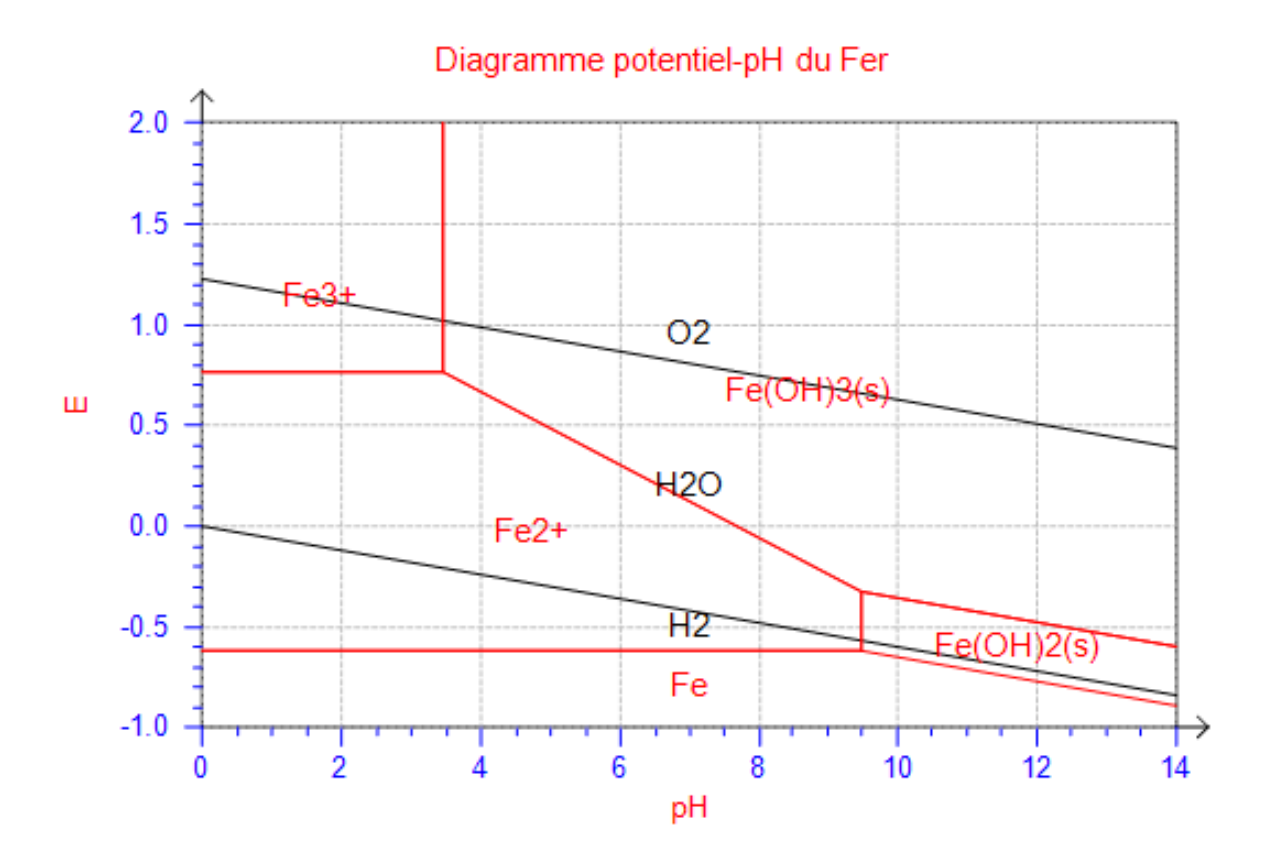

# **Couples redox de l'eau**

En positionnant les deux couples de l'eau en fonction de leur droite  $E = E^{\circ} - 0.06$  pH :

 $O_{2(g)}$  / H<sub>2</sub>O :  $E^{\circ}$ ( $O_{2(g)}$  / H<sub>2</sub>O) =  $E^{\circ}$ <sub>2</sub> = 1,23 V à pH = 0 et E(pH) = 1,23 – 0,06 pH  $H_3O^+_{(aq)} / H_2_{(g)}$ :  $E^{\circ}(H_3O)$  $_{(aq)}$  / H<sub>2 (g)</sub>) = E<sup>o</sup><sub>1</sub> = 0 V à pH = 0 et E(pH) = - 0,06 pH

on définit le domaine de stabilité thermodynamique dans l'eau compris entre ces deux droites.

### **Domaine d'immunité, de corrosion et de passivation**

On peut alors observer s'il existe des parties communes entre le domaine de stabilité thermodynamique dans l'eau et les différents domaines d'existence ou de prédominance des espèces chimiques d'un élément. En fonction des situations, on définit si les différentes espèces chimiques d'un élément métallique sont stables ou pas.

# ● **Domaine d'immunité <=> domaine d'existence du métal solide ;**

**s'il est en partie commun avec le domaine de stabilité thermodynamique de l'eau** : l'attaque du métal est thermodynamiquement impossible dans cette partie commune, sinon il est oxydé.

● **Domaine de corrosion <=> domaine de prédominance d'une espèce soluble du métal ; s'il est en partie commun avec le domaine de stabilité thermodynamique de l'eau :** l'espèce soluble est stable.

● **Domaine de passivité <=> domaine d'existence d'un composé ionique solide (précipité), en général, il s'agit d'un hydroxyde métallique M(OH)n ou d'un oxyde métallique MxO<sup>y</sup> ; s'il est en partie commun avec le domaine de stabilité thermodynamique de l'eau :** le précipité formé est stable.

● Si le précipité est imperméable, l'eau ne peut pas le traverser et cela rend une oxydation en profondeur infiniment lente on parle alors de passivation (couche protectrice à la surface du métal).

- Si le précipité est perméable, l'eau peut le traverser et cela permet la poursuite de l'oxydation ; on ne peut plus parler de passivation effective, dans ce cas l'oxydation peut se poursuivre.
- $\bullet$  D'après le diagramme le fer solide est oxydé par l'eau (ou ces ions  $H_3O^+$ ) pour donner les ions fer II. Mais le dioxygène dissout dans l'eau peut aussi contribuer à des réactions d'oxydation et à ce moment-là, les ions fer II s'oxydent en ions fer III.

● Les observations expérimentales peuvent contredire ces prédictions ; en effet, les vitesses des réactions peuvent être très lentes (contrôle cinétique) ou même les réactions peuvent ne pas avoir lieu (blocage cinétique), on parle alors d'espèce métastable.

# **Médiamutation**

On observe que le domaine d'existence du fer solide et des ions fer III n'ont pas de partie commune quel que soit le pH => il y aura donc une réaction spontanée de médiamutation qui va former des ions fer II jusqu'à disparition totale du réactif limitant.

# **Dismutation**

Si lors de la construction d'un diagramme, on observe qu'un composé chimique doit prédominer (ou exister) dans deux domaines disjoints pour un certain intervalle de  $pH \Rightarrow i\ell$  y aura donc une réaction spontanée de dismutation qui va former deux autre espèces (l'une de n.o. plus grand et l'autre de n.o. plus petit). Il faudra alors étudier une nouvelle frontière entre ces deux espèces dans l'intervalle de pH où se produit la dismutation.